<span id="page-0-0"></span>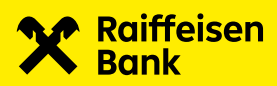

# CFD a CFU datová struktura

Verze dokumentu 2.1 22. 1. 2024

## **OBSAH** Strana and the strange of the strange of the strange of the strange of the strange of the strange of the strange of the strange of the strange of the strange of the strange of the strange of the strange of the stra

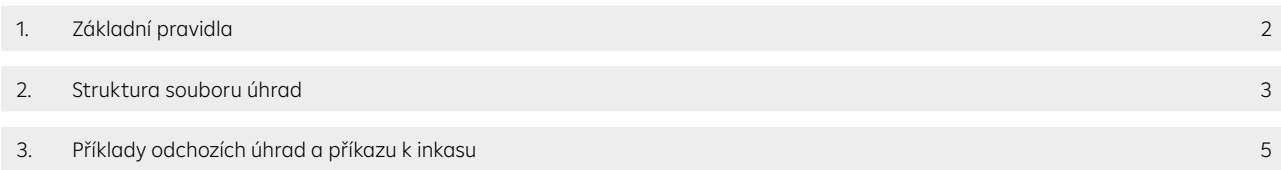

Datová struktura popisuje soubory s příponou \*.CFD a \*.CFU.

## <span id="page-1-0"></span>1. Základní pravidla

- Přípona souboru tuzemských úhrad je vždy \*.CFD.
- Přípona souboru urgentních tuzemských úhrad je vždy \*.CFU.
- Soubory úhrad neobsahují žádné záhlaví (header).
- Každý soubor může obsahovat až 999 999 úhrad (pokud banka nestanoví jinak).
- > Každá úhrada začíná polem "HD:" a končí polem "AV:".
- Kódování souboru je ANSI, znaková sada CP 852 (Latin2).
- Soubor smí obsahovat pouze velká písmena.
- Soubor nesmí obsahovat prázdné řádky (prázdným řádkem jsou i mezery).
- Formát souboru úhrad je rozdělen na pole a subpole.
- > Oddělovačem subpolí je mezera (ASCII 32) výjimku z tohoto pravidla tvoří pole "DI:", "KI:" a "AV:", kde jsou subpole oddělena pomocí <CR><LF> (Enter).
- Soubor úhrad končí <CR><LF> (Enter).

## Odchozí úhrada HD:11 a HD:01:

 U odchozí úhrady pole "UD:" obsahuje informace o účtu příkazce a pole "DI:" o názvu a adrese příkazce. Pole "UK:" obsahuje informace o účtu partnera a pole "KI: " o názvu partnera.

## Inkaso HD:32:

U inkasa pole "UD:" obsahuje informace o účtu partnera a pole "DI:" o názvu a adrese partnera (plátce inkasa). Pole "UK:" obsahuje informace o účtu příkazce a pole "KI: " o názvu příkazce inkasa.

## Poznámka:

 Partner = příjemce (odchozí úhrady) / plátce (inkasa). Soubor může obsahovat současně odchozí úhrady i inkasa.

## Dodatečné informace pro pole ZK:, AK: a EC:

 Tato pole neodebírají vedoucí nuly, tzn., co klient zadá do aplikace, to bude obsahovat i výstupní soubor. Pokud klient ručně zadá, nebo importuje vedoucí nuly před číslem, zůstanou zachovány (import obsahuje 00123, ve výstupním souboru bude zachována hodnota 00123).

 V případě, že klient nevyplní, nebo nenaimportuje žádnou hodnotu, budou tato pole bankovním systémem automaticky doplněna nulou (ZK:0 / EC:0 / AK:0).

## Pole RF: (Stav zpracování úhrad)

 Pole "RF:" včetně subpole 1 nesmí být uvedeno, pokud jej vaše banka nepodporuje a pokud si jeho použití předem neověříte ve vaší bance nebo v Management Data Praha s.r.o.

Při použití pole "RF:" musí být hodnota v subpoli pro každou odchozí úhradu vždy unikátní. To znamená, že se nesmí opakovat. Pro import je hodnota pole "RF:" janorována a doplňována aplikací, viz popis níže.

 Pole "RF:" se generuje do výstupního souboru automaticky POUZE v aplikaci MultiCash Classic 3.2x a vyšší, případně MC Transfer 3.2x a vyšší s platebním modulem, a POUZE při použití parametru "Zapnout stav zpracování" v pomocné databázi bank.

V případě, že posíláte soubor do banky, která pole "RF:" podporuje přímo, bez importu do platebního modulu, musí být generováno vaším informačním systémem ve formátu popsaném níže a musí být zajištěna jedinečnost tohoto identifikátoru pro každou odchozí úhradu.

Obsah pole "RF:" se do výpisů nepřenáší.

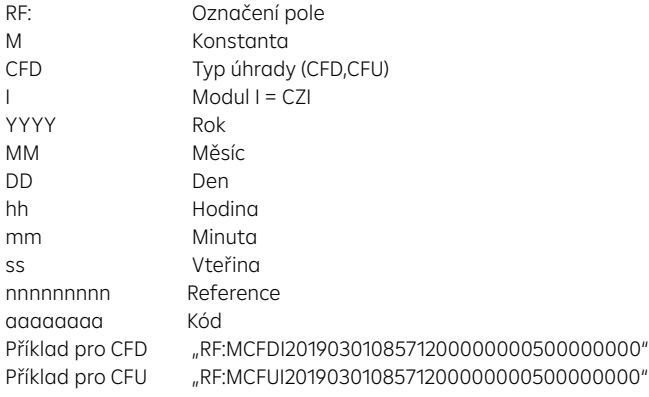

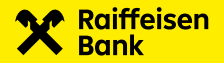

# <span id="page-2-0"></span>2. Struktura souboru úhrad

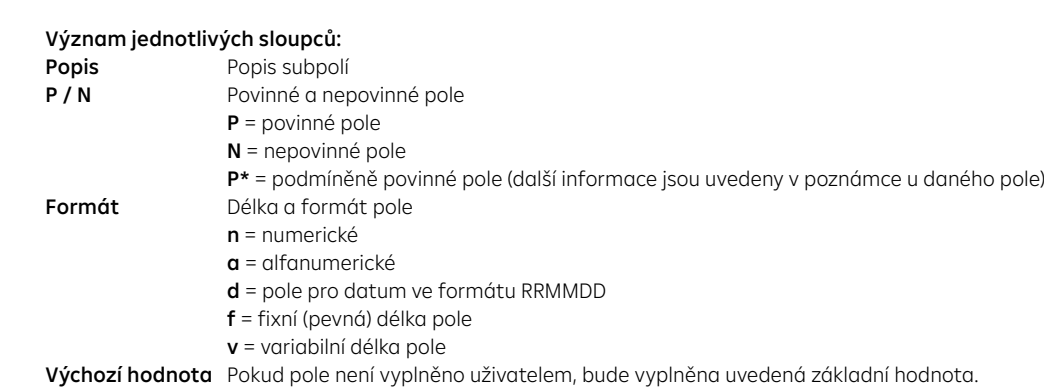

Poznámka Doplňující informace

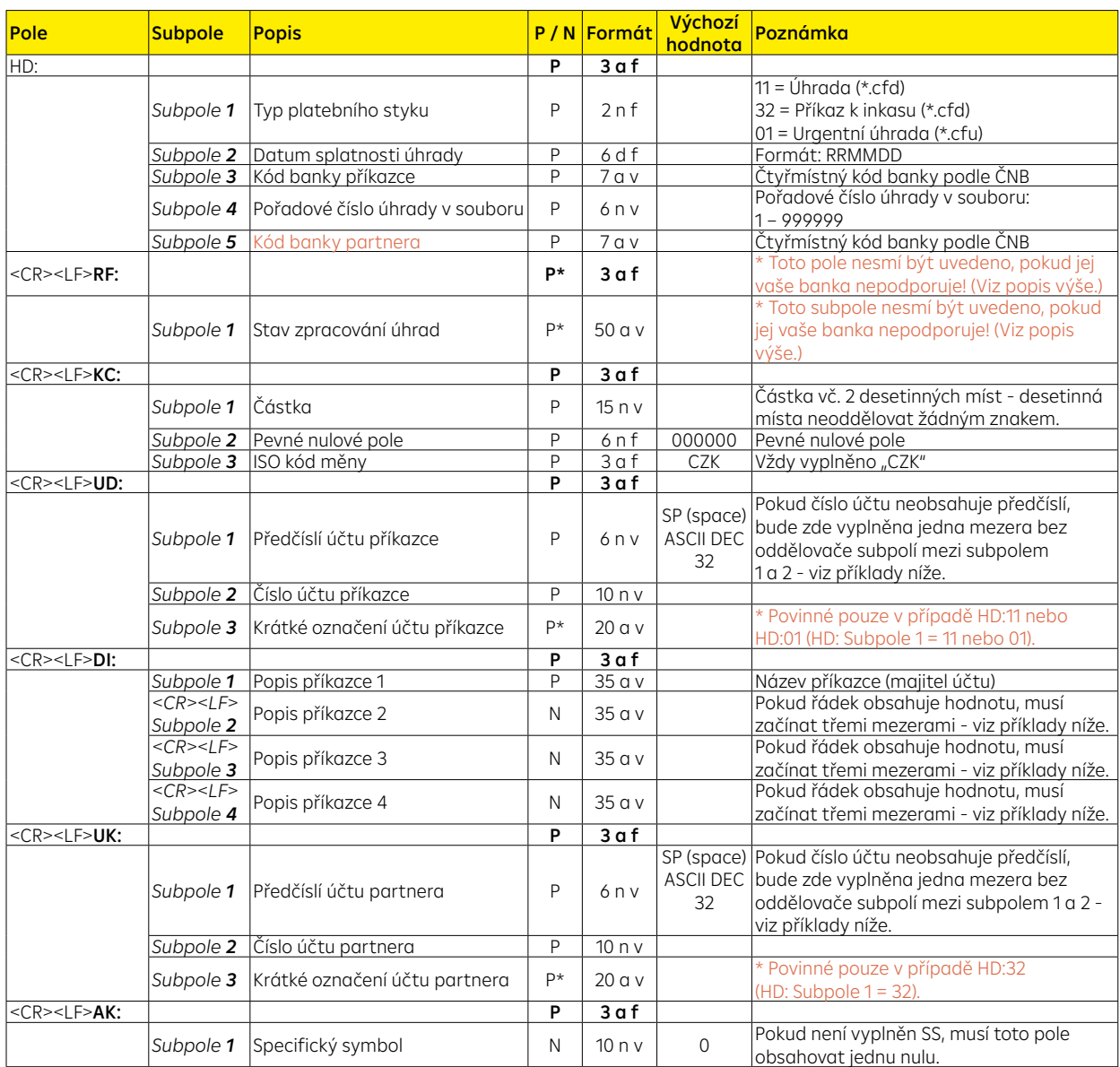

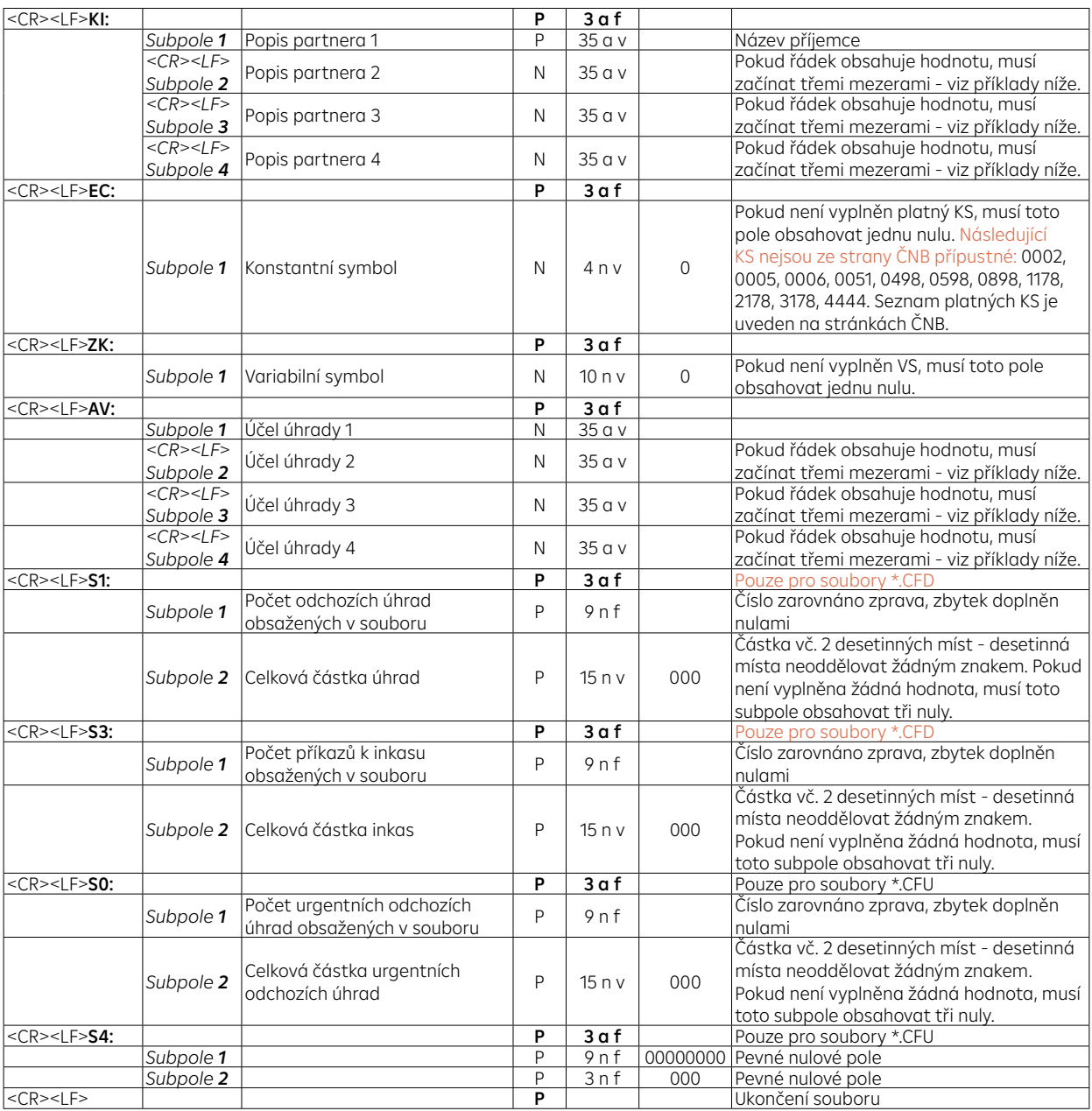

## <span id="page-4-0"></span>3. Příklady odchozích úhrad a příkazu k inkasu

V níže uvedených příkladech znak "|" představuje mezeru.

## Příklad pro odchozí úhradu:

HD:11|190301|5500|1|0300 KC:4005006000|000000|CZK UD:100001|2222222222|POPIS-UCTU DI:NAZEV-PRIKAZCE-1 |||POPIS-PRIKAZCE-2 |||POPIS-PRIKAZCE-3 |||POPIS-PRIKAZCE-4 UK:|7777777777|KRATKY-POPIS-PRIJEMC AK:0 KI:NAZEV-PRIJEMCE-1 |||POPIS-PRIJEMCE-2 |||POPIS-PRIJEMCE-3 |||POPIS-PRIJEMCE-4 EC:0 ZK:1122334455 AV:UCEL-UHRADY-1 |||UCEL-UHRADY-2 |||UCEL-UHRADY-3 |||UCEL-UHRADY-4 S1:000000001|4005006000 S3:000000000|000

#### Příklad pro příkaz k inkasu:

HD:32|190301|5500|1|0300 KC:4005006000|000000|CZK UD:|7777777777|KRATKY-POPIS-PRIJEMC DI:NAZEV-PRIJEMCE-1 |||POPIS-PRIJEMCE-2 |||POPIS-PRIJEMCE-3 |||POPIS-PRIJEMCE-4 UK:100001|2222222222|POPIS-UCTU AK:0 KI:NAZEV-PRIKAZCE-1 |||POPIS-PRIKAZCE-2 |||POPIS-PRIKAZCE-3 |||POPIS-PRIKAZCE-4 EC:0 ZK:1122334455 AV:UCEL-UHRADY-1 |||UCEL-UHRADY-2 |||UCEL-UHRADY-3 |||UCEL-UHRADY-4 S1:000000000|000 S3:000000001|4005006000

#### Příklad pro urgentní úhradu:

HD:01|190301|5500|1|0300 KC:4005006000|000000|CZK UD:100001|2222222222|POPIS-UCTU DI:NAZEV-PRIKAZCE-1 UK:|7777777777|KRATKY-POPIS-PRIJEMC  $AK:0$ KI:NAZEV-PRIJEMCE-1 EC:0  $7K:0$ AV:UCEL-UHRADY-1 S0:000000001|4005006000 S4:000000000|000

# Soubor obsahující více úhrad:

HD:01|190301|5500|1|0300

. . .

AV:UCEL-UHRADY HD:01|190302|5500|2|0100 KC:4005006000|000000|CZK UD:100001|2222222222|POPIS-UCTU . . .

AV:UCEL-UHRADY HD:01|190302|5500|3|0800

#### . . . AV:UCEL-UHRADY Příklad pole UD: s předčíslím: UD:100001|2222222222|POPIS-UCTU

Příklad pole UK: s předčíslím: UK:19|7777777777|KRATKY-POPIS-PRIJEMC

## Příklad pole UD: bez předčíslí: UD:|2222222222|POPIS-UCTU

Příklad pole UK: bez předčíslí:

UK:|7777777777|KRATKY-POPIS-PRIJEMC

## Příklad úhrady se stavem zpracování:

HD:11|190301|5500|1|0300 RF:MCFDI2019020611035700000000100000000 KC:4005006000|000000|CZK UD:100001|2222222222|POPIS-UCTU DI:NAZEV-PRIKAZCE-1 UK:|7777777777|KRATKY-POPIS-PRIJEMC  $AK:$ KI:NAZEV-PRIJEMCE-1 EC:0  $7K \cdot 0$ AV:UCEL-UHRADY-1 S1:000000001|4005006000 S3:000000000|000

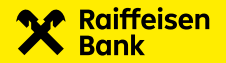

## Příklad odchozí úhrady včetně znaků odřádkování:

HD:11 190301 5500 1 0300CRLF KC: 4005006000 000000 CZKCRLF UD:100001 2222222222 POPIS UCTUCRLF DI: NAZEV PRIKAZCE 1CRLF NAZEV PRIKAZCE 2CRLF NAZEV PRIKAZCE 3CRLF NAZEV PRIKAZCE 4CRLF UK: 7777777777 KRATKY POPIS PRIJEMCCRLF AK: 0CRLF KI: NAZEV PRIJEMCE 1CRLF POPIS PRIJEMCE 2CRLF POPIS PRIJEMCE 3CRLF POPIS PRIJEMCE 4CRLF EC: 0CRLF ZK: 0CRLF AV: UCEL PLATBY1CRLF UCEL PLATBY2CRLF UCEL PLATBY3CRLF UCEL PLATBY4CRLF S1: 000000001 4005006000CRLF S3: 000000000 000CRLF

27804/03/2024